## **Other tools**

## **Install gPicView**

gPicView is a simple image viewer, as XFCE would start Gimp by default if an image file is run.

# apt-get install gpicview

See [Top 5 Image Viewers for Debian / Ubuntu](http://www.tuxarena.com/2011/02/top-5-image-viewers-for-ubuntukubuntu/)

## **Install TestDisk**

TestDisk is a command line tool to examine disks, partitions, lost data, etc.

# apt-get install testdisk

From: <https://wiki.condrau.com/> - **Bernard's Wiki**

Permanent link: **<https://wiki.condrau.com/deb720:tools>**

Last update: **2016/05/22 15:36**

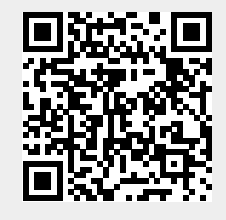